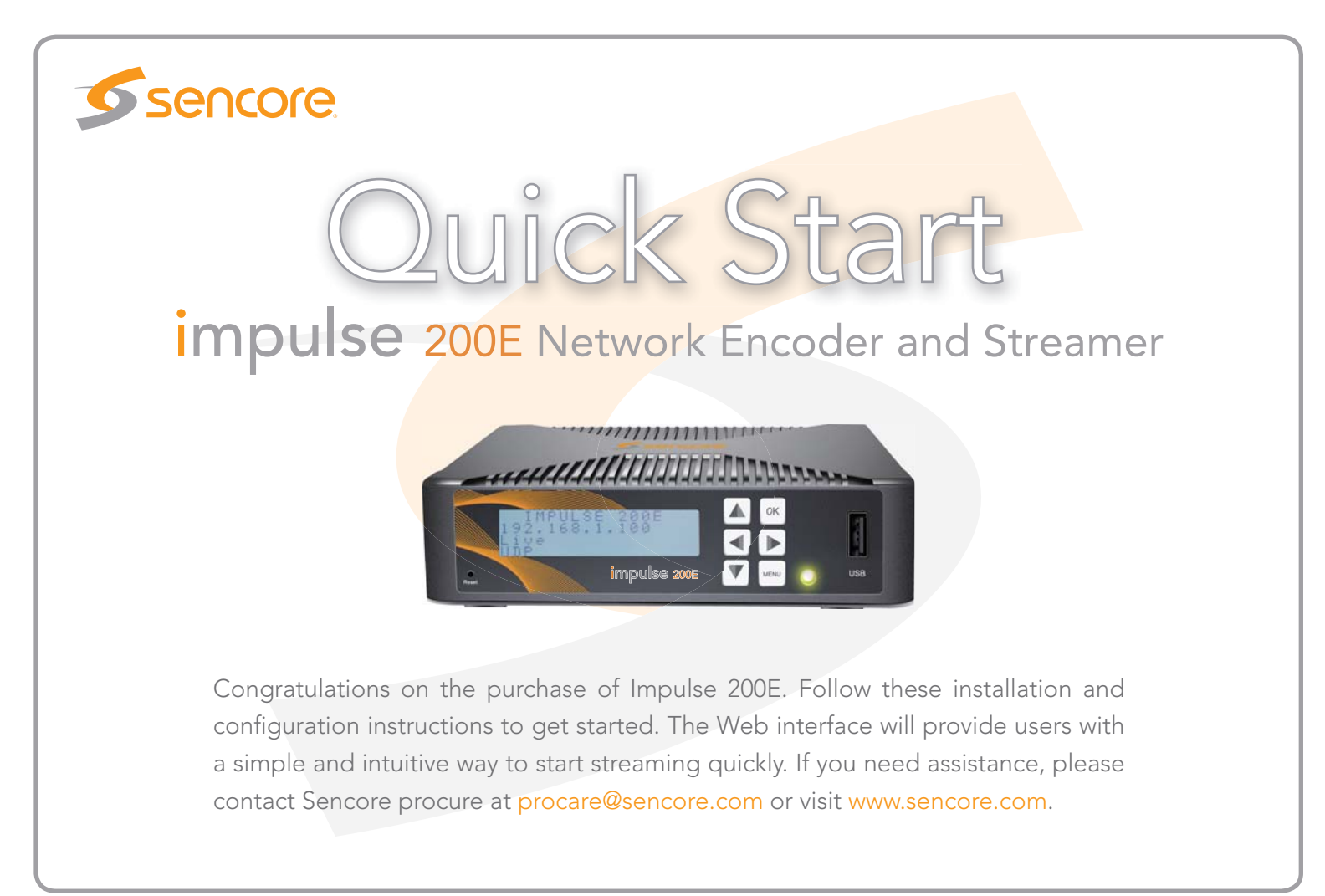

www.sencore.com | 605.978.4600 | procare@sencore.com | Copyright © Sencore Inc. 2020

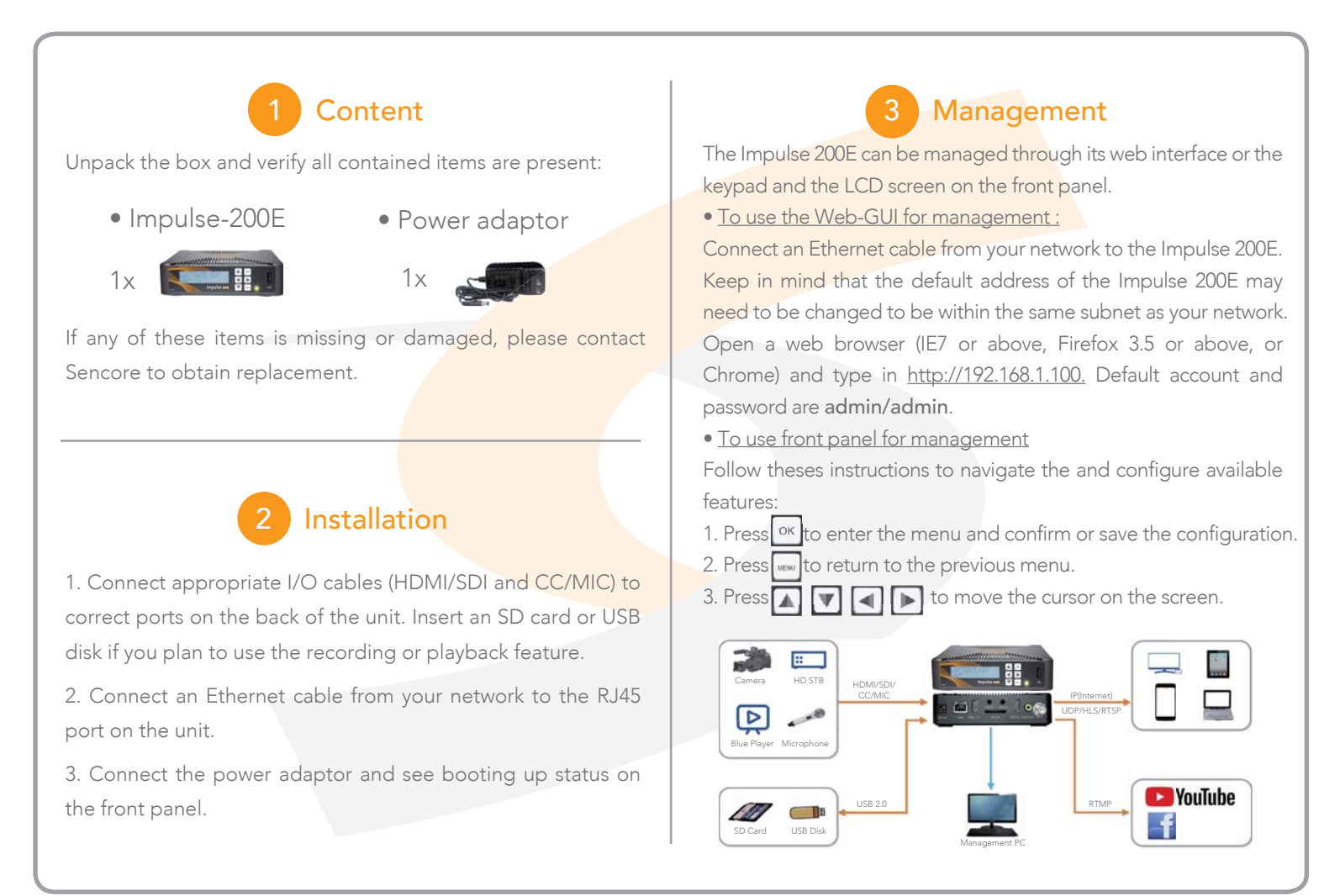

www.sencore.com | 605.978.4600 | procare@sencore.com | Copyright © Sencore Inc. 2020